# РАБОЧАЯ ПРОГРАММА УЧЕБНОЙ ДИСЦИПЛИНЫ

### ОП.12 Менеджмент в профессиональной деятельности

Для специальности: 09.02.07 Информационные системы и программирование Квалификация: специалист по информационным системам

Форма обучения: очная

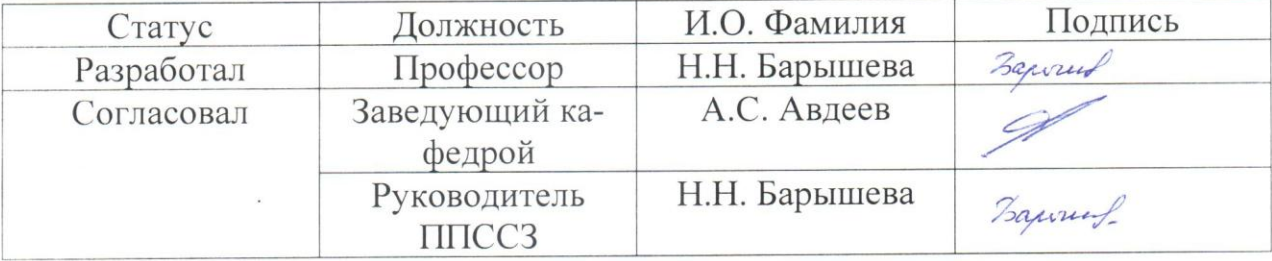

Барнаул

# **СОДЕРЖАНИЕ**

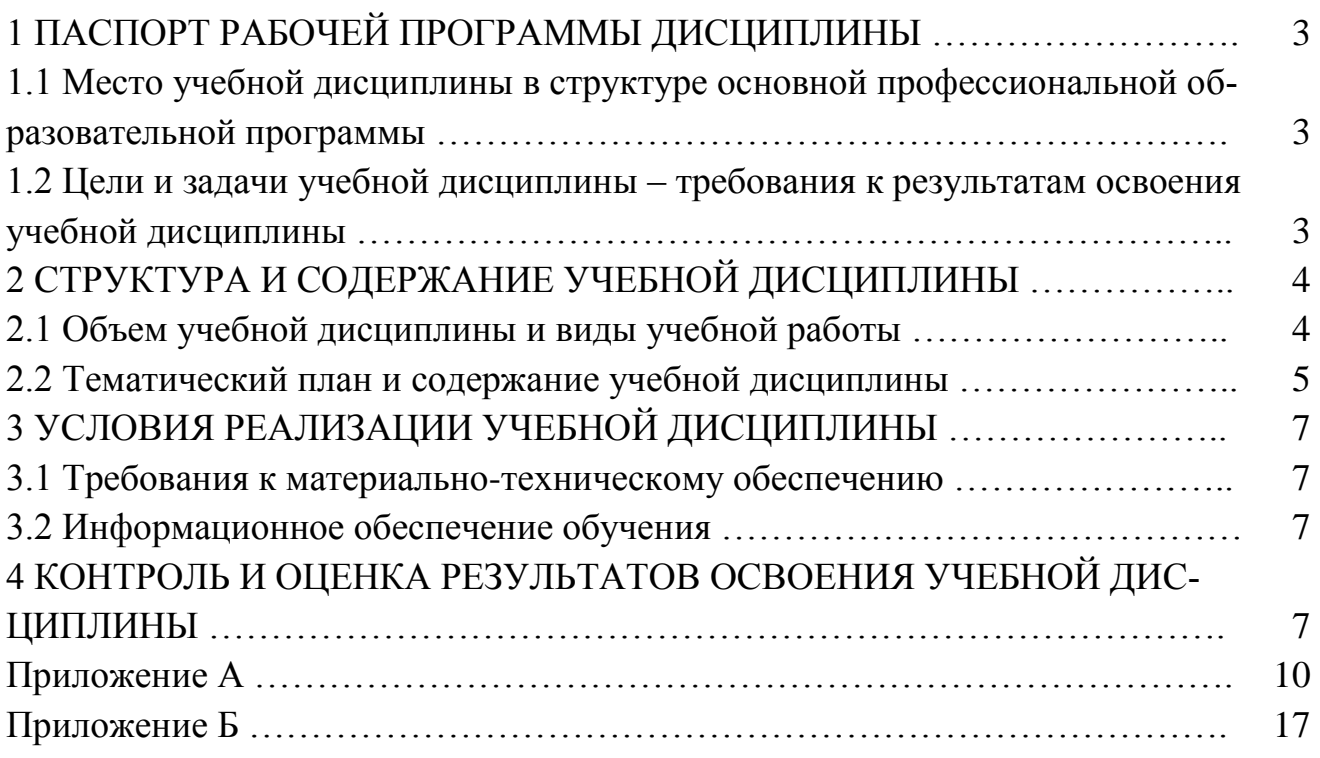

## 1 ПАСПОРТ РАБОЧЕЙ ПРОГРАММЫ ДИСЦИПЛИНЫ Менеджмент в профессиональной деятельности

1.1 Место учебной дисциплины в структуре основной профессиональной образовательной программы: общепрофессиональный цикл, обязательная часть

1.2 Цель и планируемые результаты освоения учебной дисциплины: цель учебной дисциплины - формирование знаний и умений, соответствующих ОК 01, OK 02, OK 04, OK 05, OK 09.

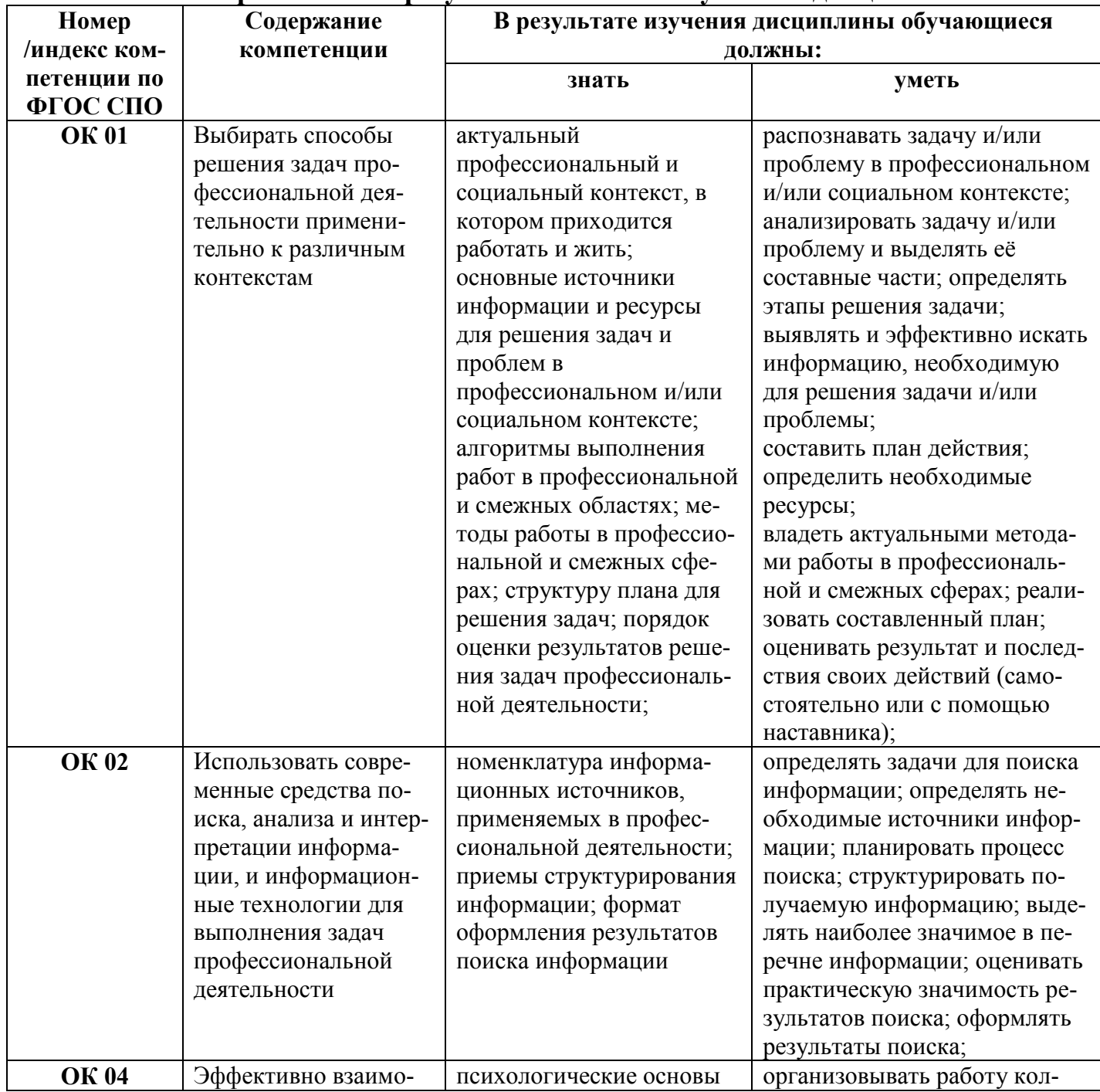

### Требования к результатам освоения учебной дисциплины

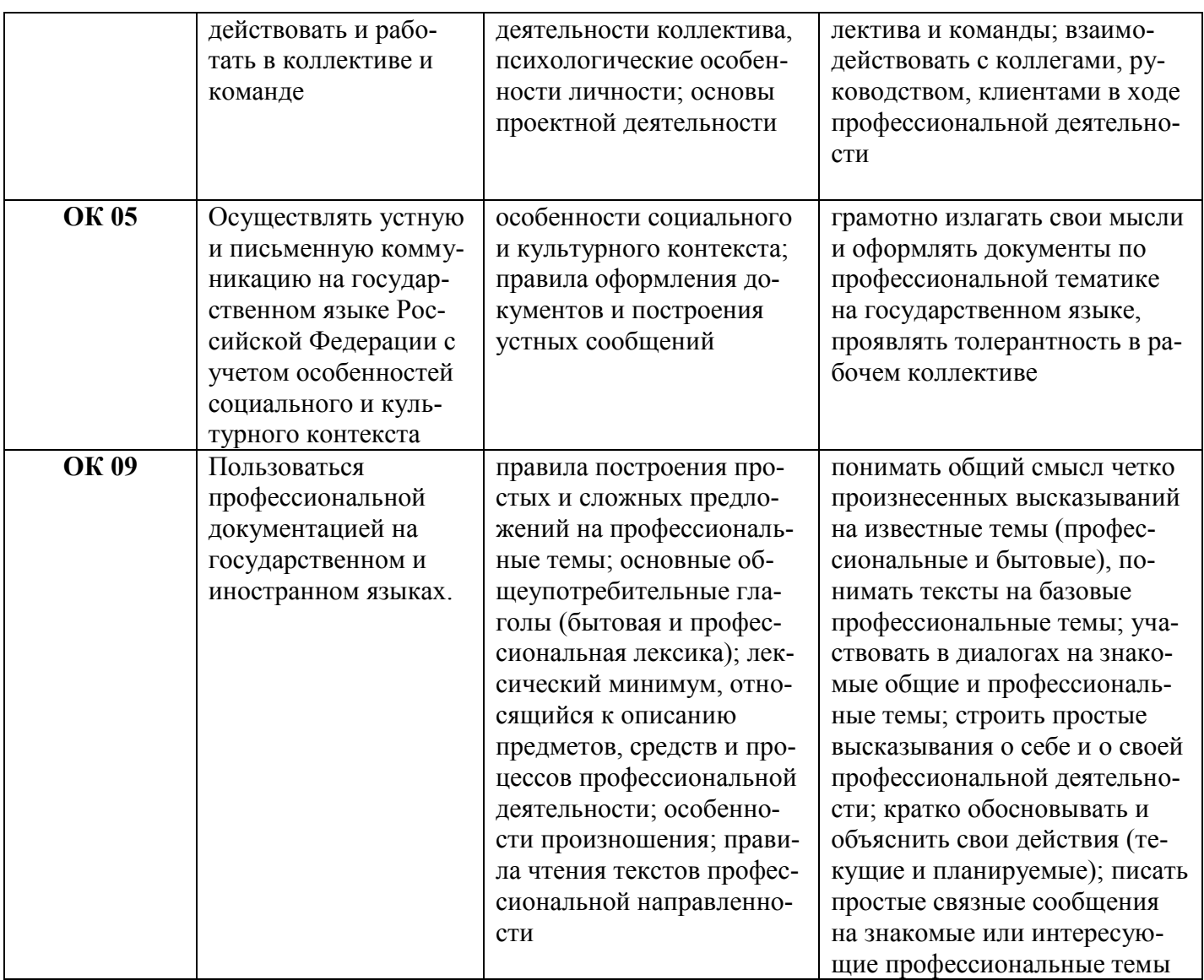

## 2 СТРУКТУРА И СОДЕРЖАНИЕ УЧЕБНОЙ ДИСЦИПЛИНЫ 2.1 Объем учебной дисциплины и виды учебной работы

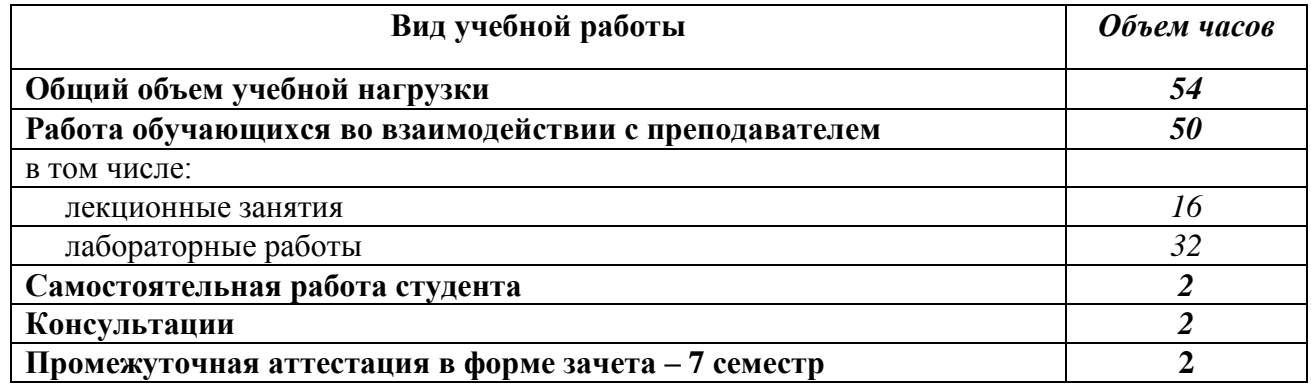

# **2.2 Тематический план и содержание учебной дисциплины**

# *Менеджмент в профессиональной деятельности*

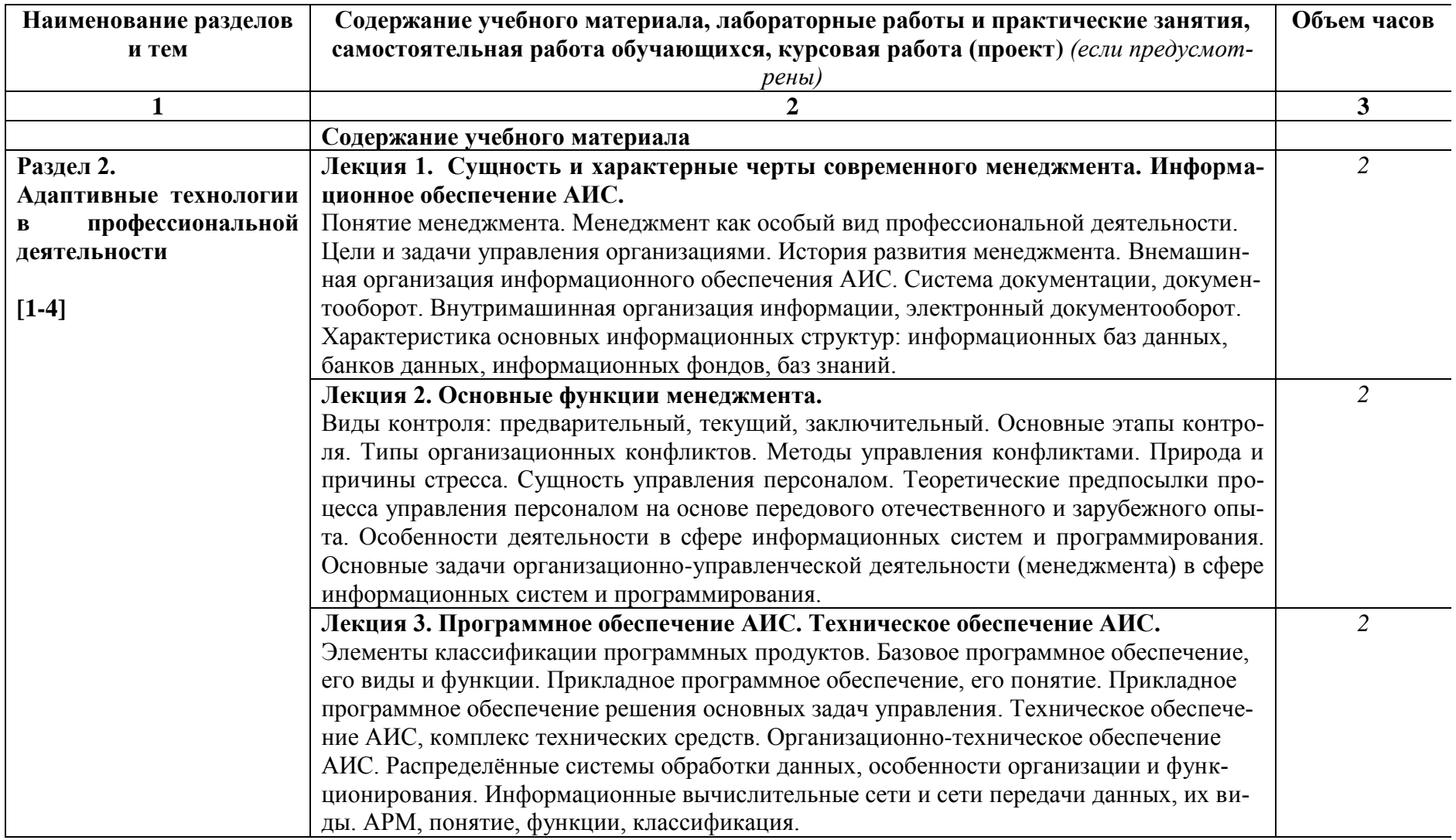

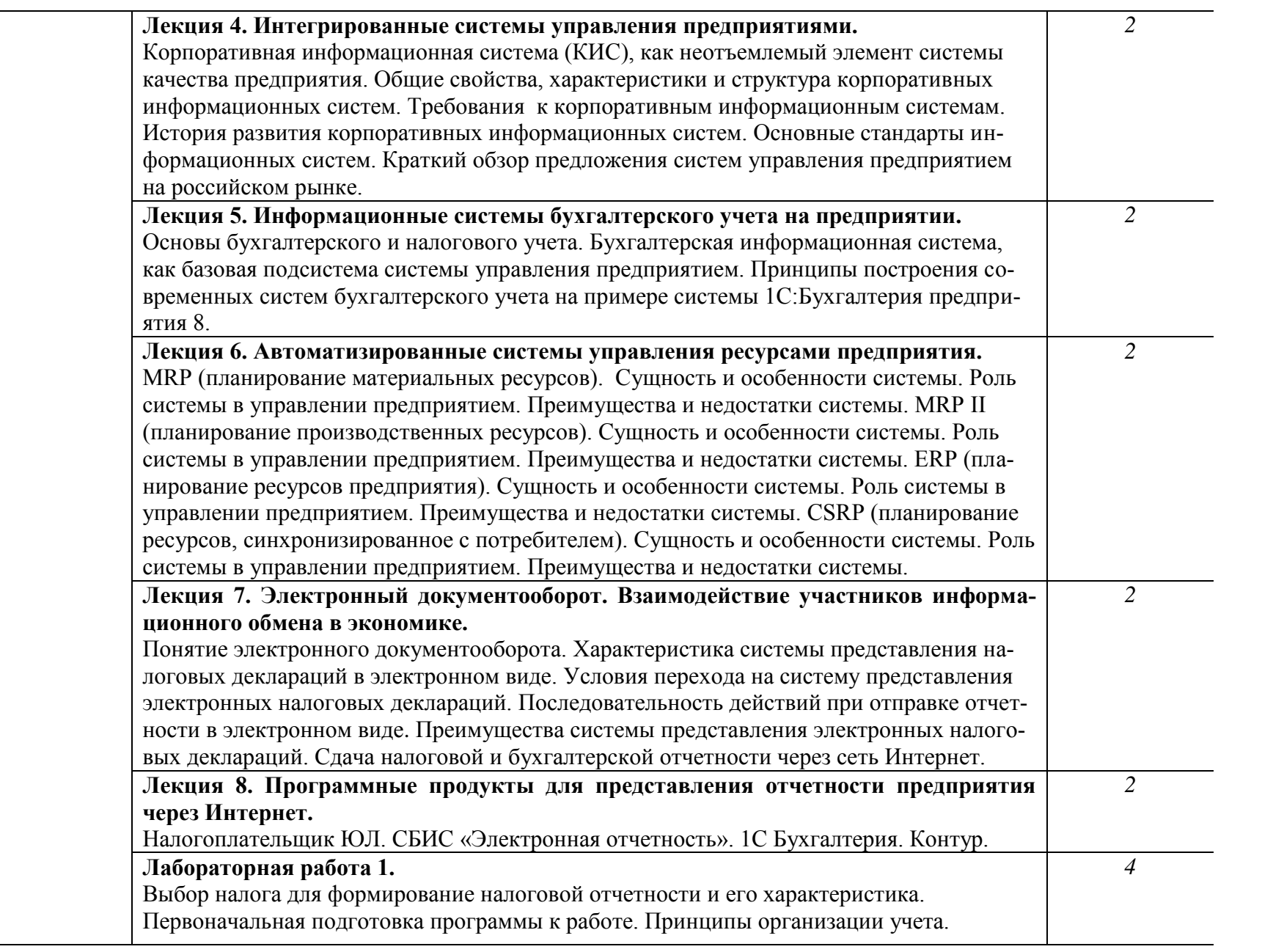

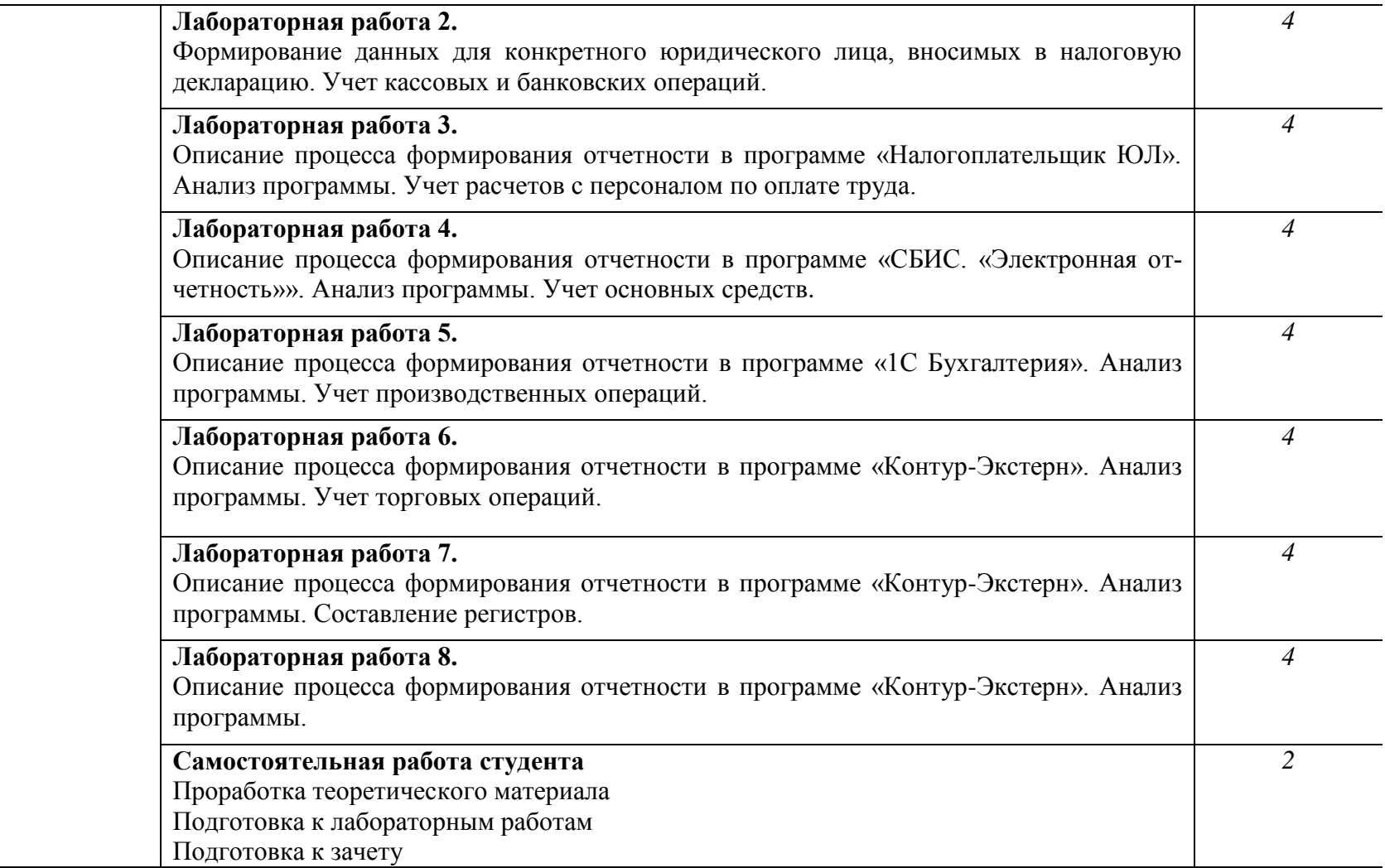

### **3. УСЛОВИЯ РЕАЛИЗАЦИИ УЧЕБНОЙ ДИСЦИПЛИНЫ**

#### **3.1 Требования к материально-техническому обеспечению**

Реализация учебной дисциплины требует наличия учебных аудиторий, оснащенных компьютерной техникой с возможностью подключения к информационнотелекоммуникационной сети «Интернет» и обеспечением доступа в электроннотелекоммуникационную среду образовательной организации.

Учебные занятия для обучающихся с ограниченными возможностями здоровья и инвалидов проводятся с учетом особенностей их психофизического развития, индивидуальных возможностей и состояния здоровья.

#### **3.2. Информационное обеспечение обучения**

Перечень рекомендуемых учебных изданий, дополнительной литературы, Интернетресурсов.

#### **Основная литература:**

- 1. Орлов, А. И. Основы теории принятия решений : учебное пособие / А. И. Орлов. Москва : Ай Пи Ар Медиа, 2022. — 66 c. — ISBN 978-5-4497-1423-7. — Текст : электронный // Цифровой образовательный ресурс IPR SMART : [сайт]. — URL: https://www.iprbookshop.ru/117037.html (дата обращения: 20.04.2022). — Режим доступа: для авторизир. Пользователей
- 2. Сердюкова, Л. О. Менеджмент : учебно-методическое пособие / Л. О. Сердюкова, Р. Р. Баширзаде, А. В. Пахомова. — Саратов : Саратовский государственный технический университет имени Ю.А. Гагарина, ЭБС АСВ, 2021. — 172 c. — ISBN 978-5-7433-3415-5. — Текст : электронный // Цифровой образовательный ресурс IPR SMART : [сайт]. — URL: https://www.iprbookshop.ru/117207.html (дата обращения: 20.04.2022). — Режим доступа: для авторизир. Пользователей  $15.23.23$ <br> **[ополнительная литература:** ния: 20.04.2022). — Режим доступа: для авторизир. Пользователей

#### **Дополнительная литература:**

- 3. Васильев, Р. Б. Управление развитием информационных систем : учебник / Р. Б. Университет Информационных Технологий (ИНТУИТ), Ай Пи Ар Медиа, 2022. — 507 с. - ISBN 978-5-4497-1654-5. - Текст: электронный // Цифровой образовательный ресурс IPR SMART : [сайт]. — URL: https://www.iprbookshop.ru/120490.html (дата обращения: 20.04.2022). — Режим доступа: для авторизир. пользователей
- 4. Ильшева, Н. Н. Учет и финансовый менеджмент: концептуальные основы : учебное пособие для СПО / Н. Н. Илышева, С. И. Крылов, Е. Р. Синянская; под редакцией Т. В. Зыряновой. - 2-е изд. - Саратов: Профобразование, 2021. - 162 с. -ISBN 978-5-4488-1121-0. — Текст: электронный // Цифровой образовательный ресурс IPR SMART : [сайт]. — URL: https://www.iprbookshop.ru/104917.html (дата обращения: 20.04.2022). — Режим доступа: для авторизир. Пользователей
- 5. Дорофеева, Л. И. Основы менеджмента: учебник для СПО / Л. И. Дорофеева. Саратов, Москва: Профобразование, Ай Пи Ар Медиа, 2021. - 494 с. - ISBN 978-5-4488-1329-0, 978-5-4497-1357-5. — Текст: электронный // Цифровой образовательный ресурс IPR SMART : [сайт]. - URL: https://www.iprbookshop.ru/110573.html (дата обращения: 20.04.2022). — Режим доступа: для авторизир. пользователей  $\begin{bmatrix} 15.33.25 \end{bmatrix}$

### **Интернет-источники:**

- 1. Информационно-правовой сервер «Гарант» –http://www.garant.ru/
- 2. Издательство «Открытые системы» http://www.osp.ru/;
- 3. Центр информационных технологий МГУ http://www.citforum.ru

### **4 КОНТРОЛЬ И ОЦЕНКА РЕЗУЛЬТАТОВ ОСВОЕНИЯ ДИСЦИПЛИНЫ**

**Контроль и оценка** результатов освоения дисциплины осуществляется преподавателем в процессе проведения лабораторных занятий, а также выполнения обучающимися самостоятельной работы.

Оценка качества освоения программы дисциплины включает текущий контроль успеваемости, промежуточную аттестацию по итогам освоения дисциплины.

Текущий контроль проводится в форме выполнения лабораторных работ.и проведения контрольной работы. Промежуточная аттестация по дисциплине проводится в форме экзамена.

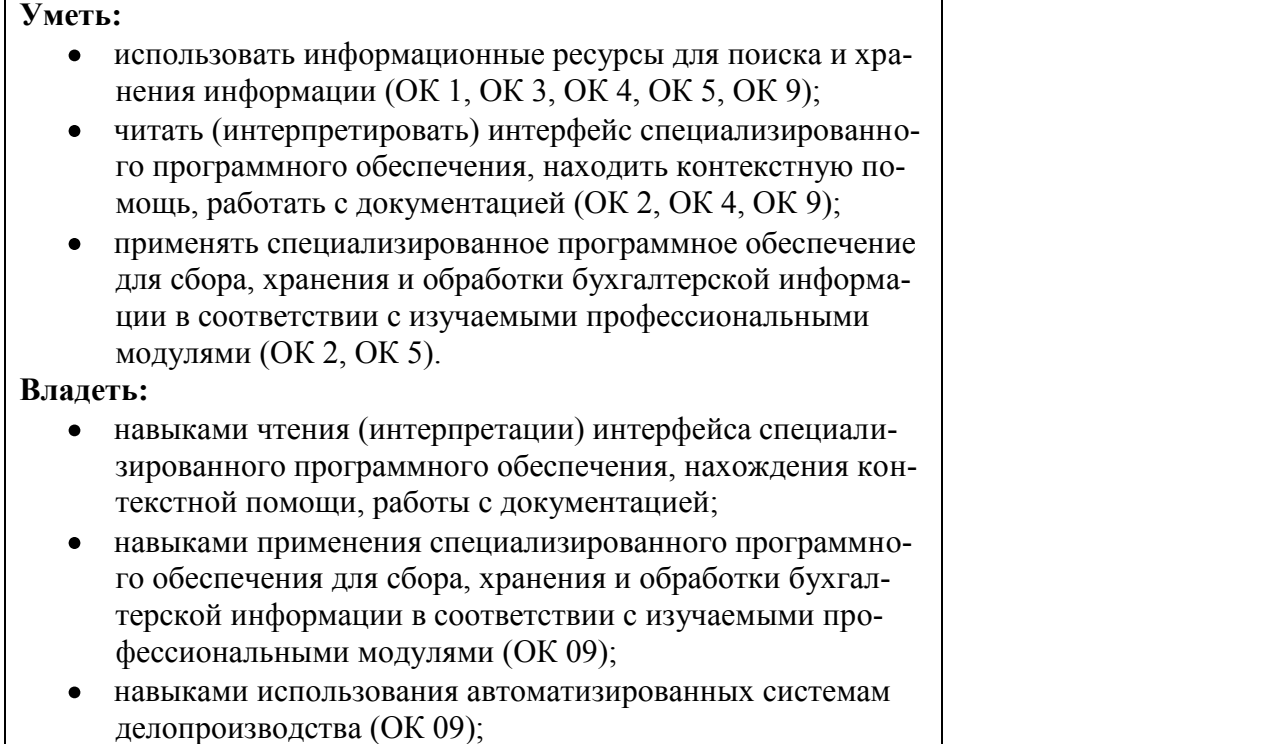

# **Лист актуализации рабочей программы учебной дисциплины**

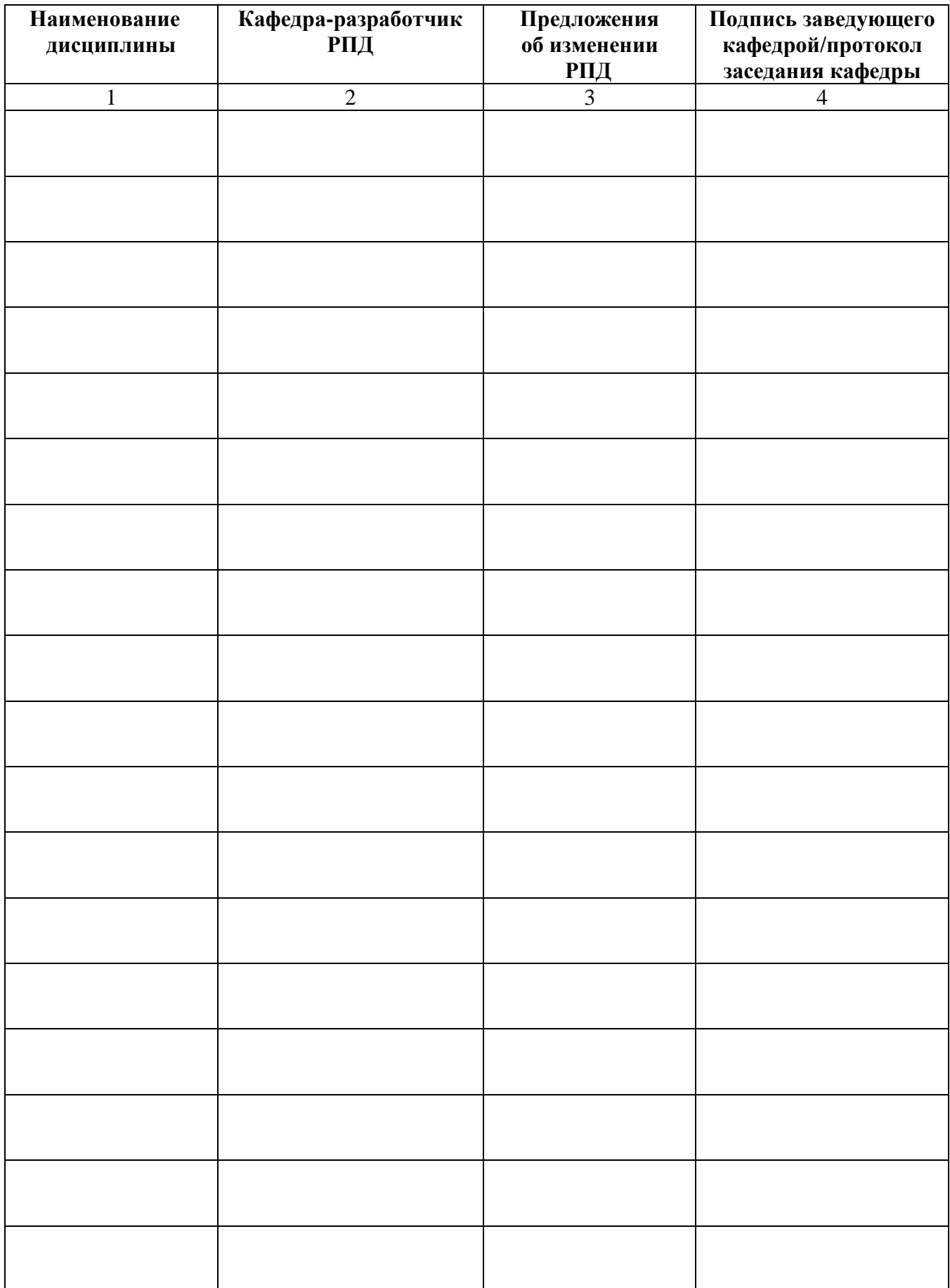

**Приложение А**

федеральное государственное бюджетное образовательное учреждение высшего образования «Алтайский государственный технический университет им. И. И. Ползунова»

## **Университетский технологический колледж**

## **МЕТОДИЧЕСКИЕ РЕКОМЕНДАЦИИ ПО ДИСЦИПЛИНЕ**

## **Менеджмент в профессиональной деятельности**

Для специальности: 09.02.07 Информационные системы и программирование

Форма обучение: очная

Барнаул

#### Метолические указания к выполнению лабораторных работ

Выполнение лабораторных работ направлено на обобщение, систематизацию, углубление, закрепление теоретических знаний по конкретным темам дисциплин.

Содержание лабораторных работ представлено в настоящей программе.

Методические указания для работы в программных продуктах Налогоплательщик ЮЛ, СБИС, Контур содержатся в Инструкциях к программам, размещенным на сайтах разработчиков

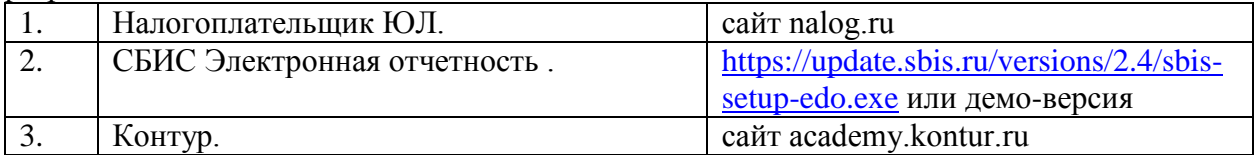

Самостоятельная работа студентов развивает самостоятельность мышления, способствует формированию научных - интересов, приобретению - навыков самостоятельной работы с литературой, приобщает к научно-исследовательской деятельности, помогает освоить практику работы со специализированным программным обеспечением и т. д.

Материал курса изложен по темам, в каждой теме студентам предлагается краткий обзор теории по данной теме с использованием большого количества примеров, тесты и. задания, в которых раскрываются основные аспекты изучения данного раздела. Курс имеет модульную структуру, студенты могут использовать различные схемы изучения материала.

Общие методические рекомендации

При проведении лабораторного практикума преподаватель:

- формулирует тему и цель занятия;
- излагает основные теоретические положения;
- дает определения основных понятий, расчетные формулы;
- проводит примеры для наглядного и образного представления изучаемого материала;
- организует дискуссию по наиболее сложным вопросам;
- предлагает студентам провести обобщение изученного материала;
- организует выполнение студентами заданий по данной теме;
- в конце занятия формулирует задание по теме и вопросы для самостоятельного изучения.

Проведение лабораторных практикумов возможно и с использованием метода работы в малых группах. В этом случае преподаватель:

- предлагает студентам разделиться на группы;
- предлагает обсудить сформулированные проблемы, связанные с отражением хозяйственных операций в налоговом учете, раскрывая актуальность проблемы и ее суть, причины, ее вызывающие, последствия и пути решения;
- организует межгрупповую дискуссию;
- проводит занятия по решению задач и тестов.

Результаты выполнения каждой из лабораторных работ оформляются в отчет, содержаппий·

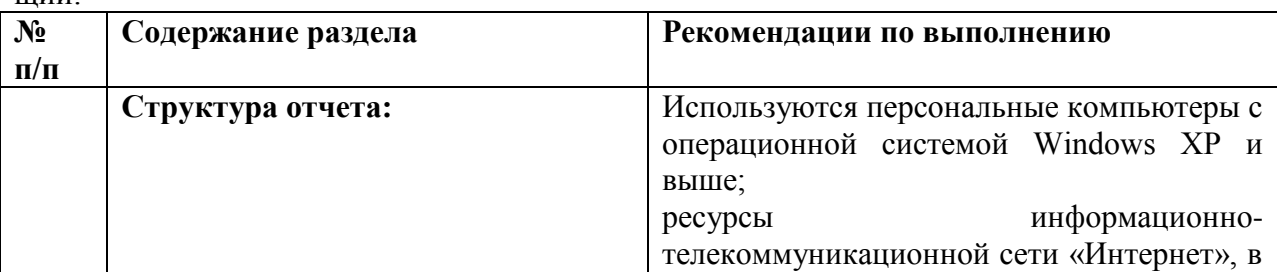

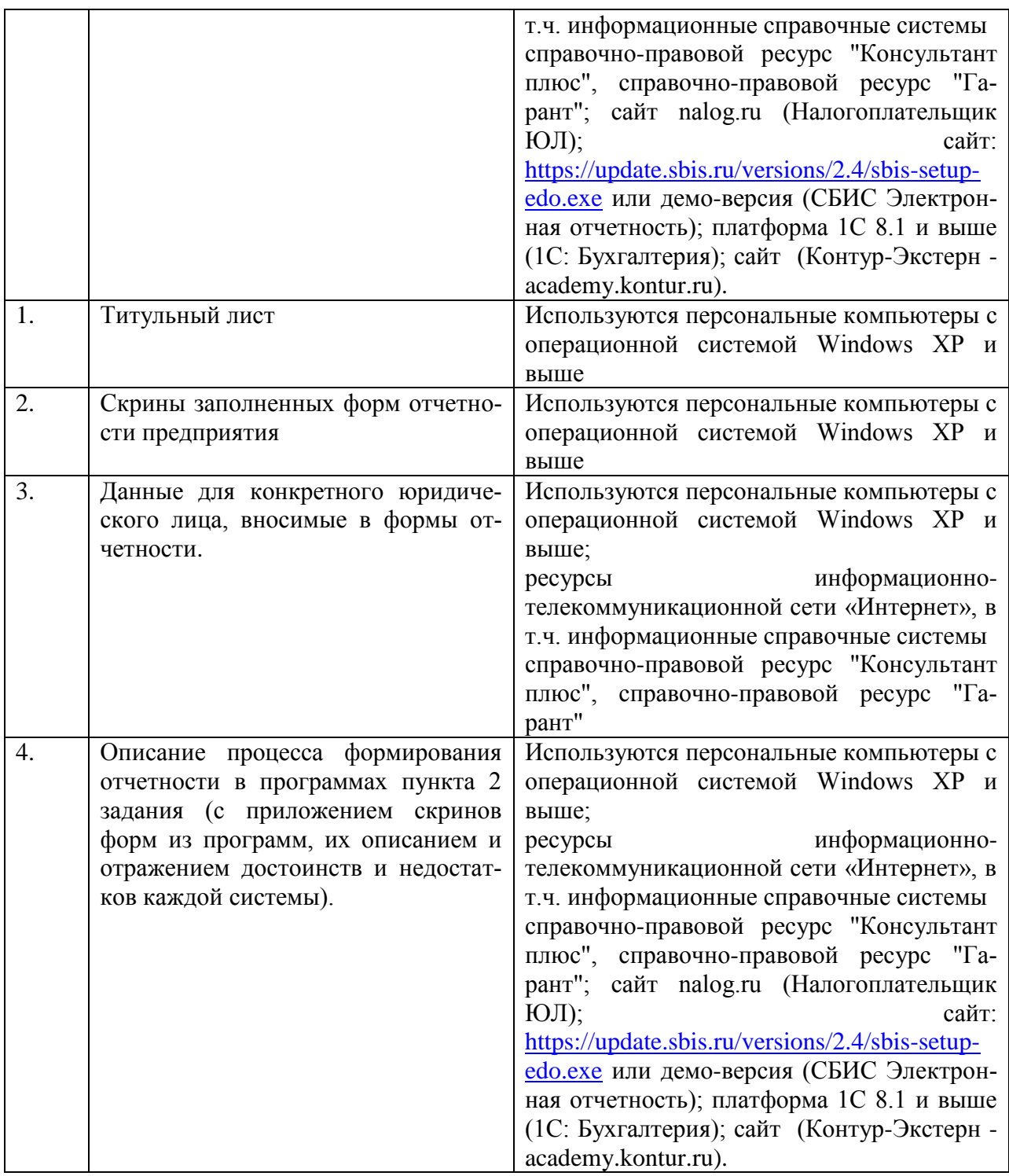

Выполненные практические задания оцениваются по шкале «зачтено/не зачтено». «Зачтено» за практическую работу ставится в случае, если студент корректно решил поставленную задачу, при этом обучающимся показано свободное владение материалом по дисциплине. «Не зачтено» ставится в случае, если задача решена с ошибками, тогда задание возвращается студенту на доработку и затем вновь сдаѐтся на проверку преподавателю. Задания выполняются студентами самостоятельно и высылаются в виде файла преподавателю для проверки. Повторное предоставление ответа в течение срока установленного для выполнения задания.

В качестве учебно-методического обеспечения самостоятельной работы студентов используется основная и дополнительная литература по предмету, материалы лекций, электронно-образовательные ресурсы АлтГТУ.